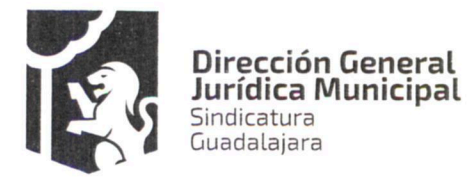

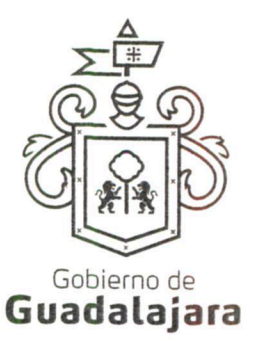

CONTRATO DE COMPRAVENTA QUE CELEBRA EL MUNICIPIO DE GUADALAJARA REPRESENTADO EN ESTE ACTO POR ENRIQUE ALFARO RAMIREZ Y ANNA BÁRBARA CASILLAS GARCÍA, EN SUS RESPECTIVOS CARACTERES DE PRESIDENTE MUNICIPAL Y SÍNDICA, A QUIENES EN LO SUCESIVO, SE LES DENOMINARÁ COMO EL MUNICIPIO Y POR OTRO LADO JUAN CARLOS GRANJA VERDUZCO, TAMBIÉN IDENTIFICADO EN ESTE ACUERDO INDISTINTAMENTE COMO EL PROVEEDOR, A LOS CUALES, EN CONJUNTO, SE LES DENOMINARÁ COMO LOS CONTRATANTES, DE CONFORMIDAD A LOS DISPOSITIVOS 1, 4 Y 60 DEL REGLAMENTO DE ADQUISICIONES PARA EL MUNICIPIO DE GUADALAJARA, MISMOS QUE SE COMPROMETEN, AL TENOR DE LAS SIGUIENTES:

#### **DECLARACIONES**

#### PRIMERA. DECLARA EL MUNICIPIO:

- 1. Ser un ente público con personalidad jurídica y patrimonio propio en los términos de los artículos 115 de la Constitución Política de los Estados Unidos Mexicanos, 73 de la Constitución Política de Jalisco; artículos 1, 2 y 3 de la Ley del Gobierno y la Administración Pública Municipal del Estado de Jalisco.
- 2. Que sus representantes cuentan con la capacidad y facultad necesarias para obligarse en términos de este contrato, con fundamento en los artículos 80 y 86 de la Constitución Política del Estado de Jalisco 37 fracciones II, V, VI y XIII, 38 fracción III, 47 fracciones I y II, 52 fracciones I a III, 54, 94 y demás aplicables de la Ley del Gobierno y la Administración Pública Municipal del Estado de Jalisco, así como lo dispuesto en los artículos 6, 41, 42 fracción IV y demás aplicables del Reglamento de la Administración Pública Municipal de Guadalajara, así como el 11 párrafo primero, fracciones I y IV del Reglamento de Patrimonio Municipal de Guadalajara.
- 3. Manifiesta tener su domicilio oficial en el edificio del Palacio Municipal, ubicado en la Avenida Hidalgo número 400 (cuatrocientos), zona 1 Centro de ésta Ciudad y que su Registro Federal de Contribuyentes es MGU-420214-FG4.
- 4. Que por la sola comparecencia y firma de este documento, asientan tener las facultades y capacidad jurídicas necesarias para llevar a cabo el presente acuerdo, y estar dentro de los márgenes legales que señalan los diversos ordenamientos que los rigen. Artículos 1267 a 1270 del Código Sustantivo Civil de Jalisco.
- 5. El presente contrato tiene su origen de conformidad con lo establecido por los artículos 39 y 41 del Reglamento de Adquisiciones para el Municipio de Guadalajara, respecto del procedimiento efectuado en la modalidad de Licitación Pública, y que derivó en la orden de compra 1232 mil

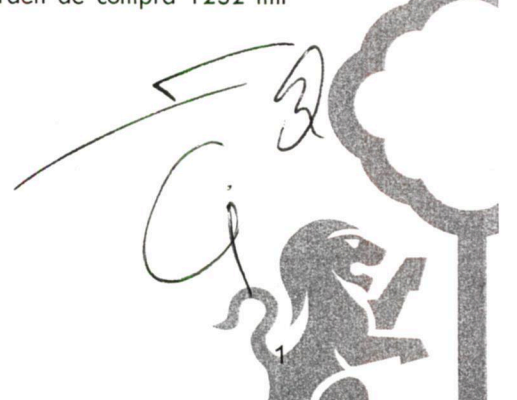

#### Dirección de lo Jurídico Consultivo

Av. Hidalgo 400, Centro Histórico, C.P. 44100 Guadalajara, Jalisco. 3837 4400 Ext. 4559 www.guadalajara.gob.mx

FGÈÀÒ |a[ a] æå[

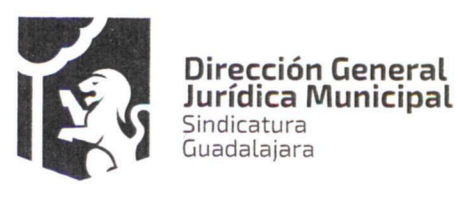

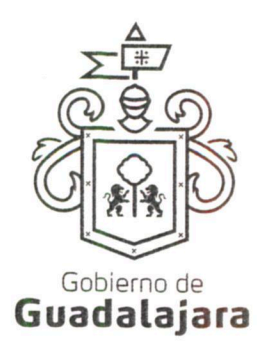

doscientos treinta y dos, que se encuentra vinculada con la requisición 539 quinientos treinta y nueve y que tiene relación con la adquisición en compraventa de material eléctrico, teniendo relación con la partida 27-1-2460; documentos que conserva el MUNICIPIO a través de la Dirección de Adquisiciones de Guadalajara, conforme a su existencia, y que pueden ser exhibidos de ser necesario, ante la autoridad competente, constituyendo, en su caso, los anexos con los que se encuentra estrecha y jurídicamente vinculado este contrato, los cuales forman parte integral del mismo, encontrándose en resguardo de la citada Dependencia.

#### SEGUNDA. DECLARA EL PROVEEDOR:

- 1. Que es una persona física, mayor de edad, de nacionalidad FEO 4 3<sup>at</sup> que está de acuerdo en celebrar el presente instrumento en los términos y condiciones que se desprenden.
- 2. Que cuenta con la capacidad necesaria para contraer derechos y obligaciones, así como para reclamarlos y responder de ellas respectivamente.
- 3. Que está debidamente inscrito en el Padrón de PROVEEDORES de la Dirección de Adquisiciones del Ayuntamiento, además de estar debidamente reaistrado ante las Autoridades Tributarias, contando con su Registro Federal de Contribuyentes, GAVJ<mark>FÍ BÓ|ã ãæi[</mark>
- 4. Que tiene la aprobación y permisos correspondientes de las autoridades competentes para la prestación de servicios y abastecimiento del o los productos contratados.
- 5. Que sus dependientes, subordinados, representantes o cualquier persona de la cual se valga para llevar a cabo el servicio contratado y/o abastecer el producto adquirido, cuentan con los conocimientos técnicos y profesionales, así como la experiencia y grado académico necesarios para consumarlos satisfactoriamente.
- 6. Que de conformidad los artículos 82, 84, 85, 86 y 87 de la Ley del Procedimiento Administrativo del Estado de Jalisco y sus Municipios, artículos 49, 50, 51, 52, 53, 54, 55 y 56 del reglamento del Acto y procedimiento Administrativo del Municipio de Guadalajara, así como a los artículos 107 y 108 del Código de Procedimientos Civiles del estado de Jalisco, el PROVEEDOR señala como domicilio el ubicado en <sup>1</sup>i BO<sub>I</sub> a anal

Jalisco, mismo que es su domicilio fiscal y el apropiado para responder de sus obligaciones en la República Mexicana. Para el caso de que el PROVEEDOR modifique su domicilio sin previo aviso al MUNICIPIO con por lo menos 10 diez días hábiles antes de hacerlo, se entenderá como domicilio el aquí pactado y en caso de que el mismo se encuentre cerrado, la notificación surtirá todos los efectos legales en el presente domicilio.

7. Que no tiene impedimento legal para llevar a cabo este acuerdo.

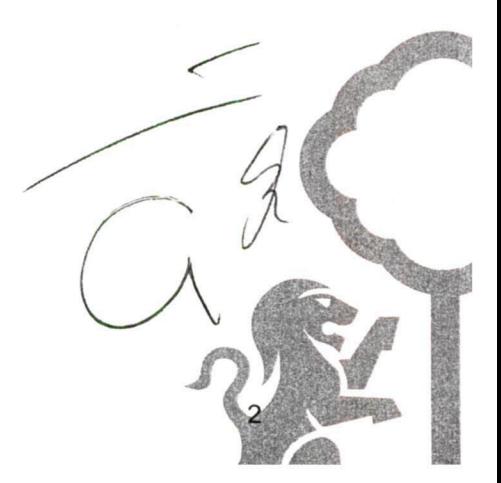

#### Dirección de lo Jurídico Consultivo

Av. Hidalgo 400, Centro Histórico, C.P. 44100 Guadalajara, Jalisco. 3837 4400 Ext. 4559 www.guadalajara.gob.mx

<u>FGE À GIG E</u>

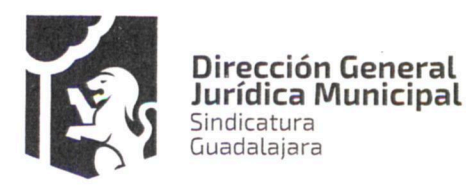

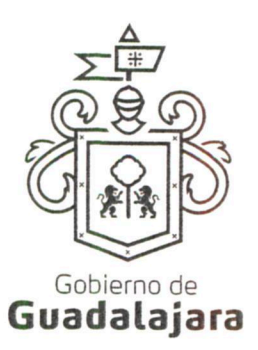

Hechas las declaraciones que anteceden, y enteradas de su contenido y alcances, las partes, de común acuerdo, se obligan en los términos de las siguientes:

#### CLÁUSULAS.

#### PRIMERA. DEL OBJETO DEL CONTRATO.

El MUNICIPIO adquiere en compraventa del PROVEEDOR, el material eléctrico que se describe en la orden de Compra número 1232 mil doscientos treinta y dos de fecha 09 nueve de mayo de 2016 dos mil dieciséis que se agrega al presente contrato como "Anexo A", que al ser firmado por las partes forma parte integral del presente instrumento.

#### SEGUNDA. DE LA ENTREGA DE LO ADQUIRIDO Y PENALIZACIÓN.

Lo adquirido deberá ser abastecido en su empaque original por EL PROVEEDOR, en un término máximo de 05 cinco días a partir de la firma del presente contrato, en la Unidad de Servicios Generales dependiente de la Coordinación General de Administración e Innovación Gubernamental.

Si con anticipación, el PROVEEDOR avista que no logrará entregar las refacciones compradas por el MUNICIPIO, en los tiempos en que se comprometió a hacerlo, entonces, le solicitará, por una sola ocasión, a través de la Dependencia que ha requerido sus productos y/o servicios, la ampliación de término para ello, la cual, deberá responderle por escrito, dentro de las facultades prescritas en el numeral 40.1.XIV del Reglamento de Adquisiciones para el Municipio de Guadalajara, a más tardar, en los siguientes dos días naturales, o se entenderá por negada la solicitud, y por no válida, cualquier autorización no comunicada de esta manera. La respuesta, se emitirá negando o autorizando la ampliación de término, último supuesto, que solo será posible, cuando no resulte en un daño o perjuicio al MUNICIPIO y/o a sus habitantes, debiendo especificarse, cuánto tiempo más se amplía el término de abastecimiento.

#### <del>-</del>GÈÀÒ lã al æålī

La ampliación, es un plazo de gracia que el MUNICIPIO puede otorgar o no al PROVEEDOR, por tanto, ninguna respuesta deberá ir forzosamente fundada en supuestos normativos que contengan explícitamente la razón que dé pie a ella.

Si el PROVEEDOR no solicitara la ampliación, le fuera negada, o habiendo sido concedida, incumpliera con el abastecimiento, será responsable de los daños y perjuicios que se ocasione a los residentes del MUNICIPIO que directamente se hayan visto afectados con el incumplimiento, siempre que el daño o perjuicio, pueda individualizarse y cuantificarse; además, en todos los casos, el PROVEEDOR resarcirá al MUNICIPIO, con independencia de los daños y perjuicios mencionados, con el equivalente al 10% diez por ciento del valor de lo contratado, por concepto de penalización.

#### Dirección de lo Jurídico Consultivo

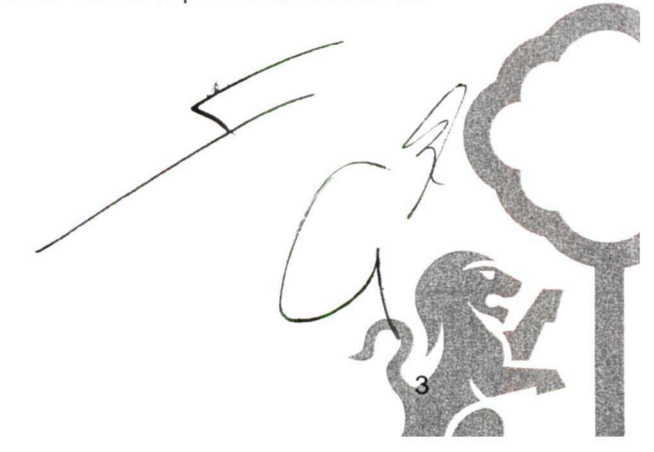

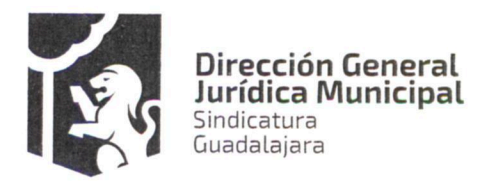

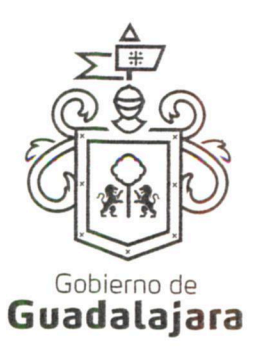

Las anteriores consecuencias igualmente se surtirán, si por cualquier motivo, el PROVEEDOR, no abasteciera de lo comprado al MUNICIPIO de manera oportuna.

#### TERCERA. DE LA CALIDAD DE LO ADQUIRIDO Y SUS ADECUACIONES.

En el abastecimiento de los productos adquiridos, en cualquier momento el **MUNICIPIO** tendrá la opinión de calidad en la satisfacción de los mismos, a través de la Unidad de Servicios Generales requirente, de acuerdo a los ordinales 40.1.XV y 59.2 del Reglamento de Adquisiciones para el Municipio de Guadalajara, de modo que el PROVEEDOR se obliga a realizar todas las adecuaciones administrativas y/o de facto que éste le indique como necesarias para llevar a cabo el cumplimiento de este contrato, a desarrollarse en los bienes o en cualquier otra actividad principal o accesoria por parte del PROVEEDOR relacionada con lo que aquí se adquiere, a menos que éstas impliquen un gasto que no pueda incluirse en la contraprestación o precio pactado, que por sus circunstancias puedan afectar los intereses del MUNICIPIO o de terceros, o que alteren substancialmente las obligaciones establecidas, en cuyo caso el PROVEEDOR debe razonárselo y explicárselo para que sea el MUNICIPIO el que tome la decisión de que se lleven o no a cabo, debiéndoselo comunicar al PROVEEDOR. En todo caso todas las explicaciones o razonamientos que el PROVEEDOR deba dar al MUNICIPIO cuando no esté de acuerdo en efectuarlas deben realizarse en 03 tres días hábiles a partir de que se le hubieran hecho de su conocimiento, mientras que el MUNICIPIO deberá una vez escuchado el PROVEEDOR, tomar y comunicarle sus decisiones en no más de 02 dos días hábiles. La falta de manifestación del PROVEEDOR respecto a las indicaciones que el MUNICIPIO le señalara conforme a lo antes expresado, lo tendrán por conforme y aceptando las adecuaciones, mientras que la falta de manifestación del MUNICIPIO al PROVEEDOR a los señalamientos que éste le hiciera nunca implicarán su aceptación.

Estas adecuaciones podrán consistir por ejemplo, de manera enunciativa pero no limitativa, en el lugar de entrega del producto o desarrollo del producto a abastecer; en el comienzo del abastecimiento de lo adquirido por parte del PROVEEDOR antes del plazo pactado; en la inclusión de otros productos o en el desempeño de actividades accesorias a las contratadas; en la aplicación de mejoras y en general, todo aquello que sin modificar las obligaciones sustanciales de este acuerdo permitan cumplirlo de manera flexible.

De no realizar el PROVEEDOR las adecuaciones respectivas se entenderá por incumplido el presente acuerdo. Ninguna de las adecuaciones que el MUNICIPIO indicara al PROVEEDOR incrementará el precio establecido en el acuerdo.

Cualquier modificación al precio pactado en este contrato debe acordarse por los órganos municipales encargados de la adquisición, y autorizados además, por la Síndico y el Tesorero Municipales.

El MUNICIPIO cuidará que sus instrucciones no afecten, en la medida de lo posible, los tiempos de consumación de lo contratado.

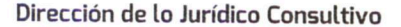

Av. Hidalgo 400, Centro Histórico, C.P. 44100 Guadalajara, Jalisco. 3837 4400 Ext. 4559 www.guadalajara.gob.mx

FGEO a aal

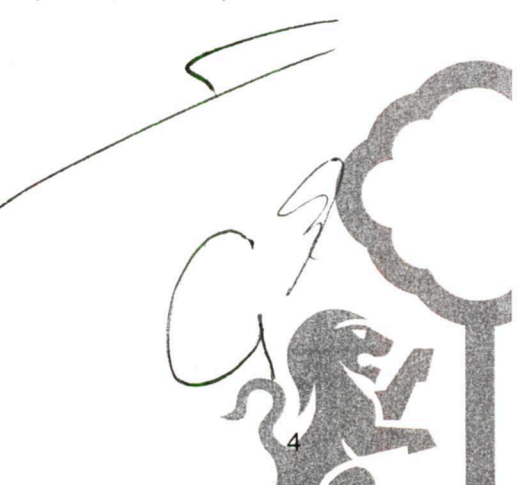

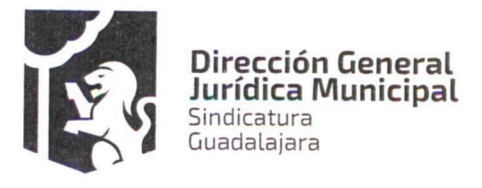

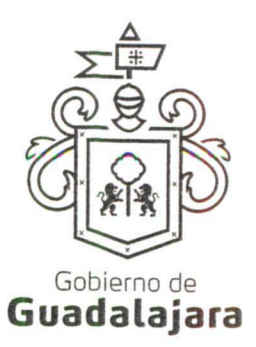

Lo anterior tiene la finalidad de establecer la opinión de calidad del MUNICIPIO sobre la del PROVEEDOR respecto de lo adquirido, para que ambos puedan maniobrar y adecuarse a los objetivos de la contratación de manera flexible, pero sin alterar las obligaciones substanciales y sin que implique para el MUNICIPIO más actividades de las originalmente estatuidas.

El MUNICIPIO no está obligado a adquirir remanentes o sobrantes de producto; pagar gastos de envíos, fletes o traslados, sufragar impuestos, derechos o gravámenes de ninguna clase; empacar, resguardar o etiquetar; armar, medir o pesar; y en general a prestar o realizar actividad alguna para que lo adquirido del PROVEEDOR aproveche al MUNICIPIO, corriendo a cargo de aquél todas estas acciones.

El MUNICIPIO no está obligado a pagar o a reembolsar precio, importe o prestación alguna diversa a la contratada, cuando el PROVEEDOR abasteciera su producto con calidad diversa a la pactada, debido a que la calidad de lo abastecido es responsabilidad del PROVEEDOR.

#### **CUARTA. PRECIO.**

El precio pactado de la compraventa es por la cantidad de \$538,105.44 quinientos treinta y ocho mil ciento cinco pesos 44/100 moneda nacional (Impuesto al Valor Agregado incluido).

#### QUINTA. DEL TIEMPO Y LA FORMA DE PAGO.

La forma de pago será preferentemente en moneda nacional, mediante cheque o por transferencia bancaria, a la cuenta que el PROVEEDOR indique o notifique al MUNICIPIO a través de Tesorería, para la cual se efectuará en una exhibición en el término de 08 ocho días naturales después de recibida la factura para su revisión.

#### SEXTA. DE LA FACTURACIÓN.

El día del pago el PROVEEDOR deberá exhibir ante la Tesorería Municipal, ubicada en la confluencia de las calles de Miguel Blanco y Colón, Zona Centro en Guadalajara Jalisco, la factura respectiva en formato impreso, en un dispositivo de almacenamiento digital (USB, CD, u otros); y también en versión digital, conocida como Comprobante Fiscal Digital por Internet (CFDI) en formato XML.

#### SÉPTIMA. DE LA VIGENCIA DEL CONTRATO.

La vigencia del contrato comenzará a partir de su firma y hasta la total entrega de lo adquirido a satisfacción del MUNICIPIO.

#### OCTAVA. DE LA GARANTÍA.

Para garantizar la prestación del servicio, así como los defectos o vicios ocultos, de conformidad a lo establecido por el artículo 56, 57 y 59 del reglamento de Adquisiciones para el Municipio de Guadalajara, "EL PRESTADOR

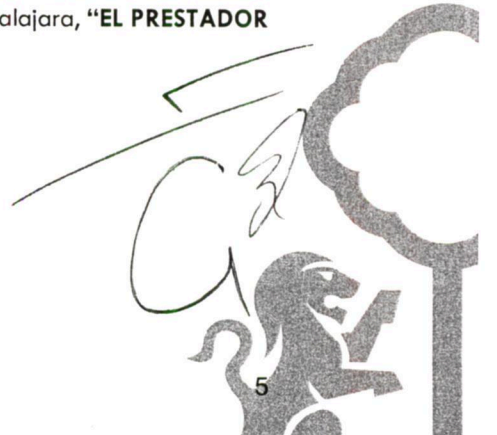

Dirección de lo Jurídico Consultivo

Av. Hidalgo 400, Centro Histórico. C.P. 44100 Guadalajara, Jalisco. 3837 4400 Ext. 4559 www.guadalajara.gob.mx

FGEAO a and

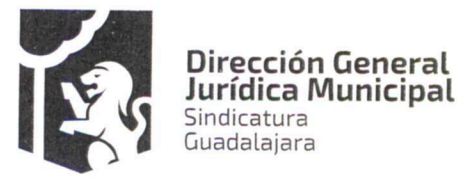

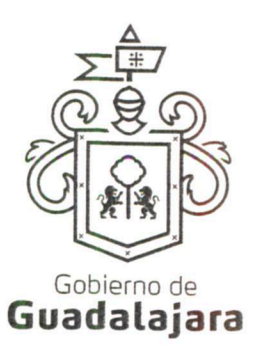

DE SERVICIOS" presenta al "MUNICIPIO" un cheque expedido con fecha 16 dieciséis de mayo de 2016 dos mil dieciséis, de la institución de crédito denominada Banco Mercantil del Norte S.A., derivado de la cuenta FÎ BOJA 3 aû con número de cheque 0004369, y certificación número 24434 de fecha 20 veinte de mayo de 2016 dos mil dieciséis; a favor del Municipio de Guadalajara, Jalisco, por la cantidad de \$53,810.54 cincuenta y tres mil ochocientos diez pesos 54/100 moneda nacional, equivalente al 10% diez por ciento del monto total de la prestación del servicio, garantizando el fiel y exacto cumplimiento de todas y cada una de las obligaciones derivadas del presente contrato.

En caso de otorgamiento de prórrogas o esperas a "EL PRESTADOR DE SERVICIOS" derivadas de la formalización de convenios de ampliación o plazo de ejecución del contrato, "EL PRESTADOR DE SERVICIOS" deberá expedir nueva garantía de manera proporcional a la modificación o ampliación que se acuerde, antes de la firma del convenio respectivo.

Cuando al realizarse el finiquito resulten saldos a cargo de "EL PRESTADOR DE SERVICIOS" y éste haga pago de la totalidad de los mismos en forma incondicional dentro de los 30 treinta días naturales siguientes a la fecha del finiquito; "EL MUNICIPIO" deberá liberar la garantía respectiva, en caso contrario "EL MUNICIPIO" procederá a hacer efectiva la misma, a partir de la fecha en que se haya notificado a "EL PRESTADOR DE SERVICIOS" la resolución administrativa del contrato.

En tanto "EL PRESTADOR DE SERVICIOS" no otorgue la garantía no se perfeccionará el contrato y no surtirá efecto alguno.

#### NOVENA. PROHIBICIÓN DE CESIÓN.

El PROVEEDOR no podrá ceder o comprometer los derechos u obligaciones nacidas de este documento a terceros, sin previo consentimiento expreso y por escrito del MUNICIPIO. Artículos 1537, 1539, 1540, 1564 y demás aplicables del Código Civil de Jalisco.

#### **GÉO a a a a a a**

#### DÉCIMA. DE LA SUPERVISIÓN.

El MUNICIPIO a través del personal de la Dependencia que requirió los servicios o productos adquiridos, como lo es en este caso la Unidad de Servicios Generales dependiente de la Coordinación General de Administración e Innovación Gubernamental, tendrá la facultad de supervisar y vigilar el eficaz cumplimiento de este acuerdo, como parte de sus prerrogativas y obligaciones inmersas en los artículos 40.1.XV y 59.2 del Reglamento de Adquisiciones para el Municipio de Guadalajara, misma que, de encontrar irregularidades en lo adquirido, lo hará del conocimiento de Sindicatura del Ayuntamiento, a la Dirección de Adquisiciones y a la Comisión de Adquisiciones, cuando fuera procedente, para que al final, la primera de las mencionadas, ejerza sus facultades conforme a los dispositivos 41 y 42 del Reglamento de la Administración Pública Municipal.

El PROVEEDOR se compromete a permitir que el MUNICIPIO a través del personal adscrito a la Dependencia requirente, se apersone para efectos de investigación, validación o comprobación de la calidad del producto suministrado donde quiera que se presten, incluso, en las instalaciones, o en cualquiera de las

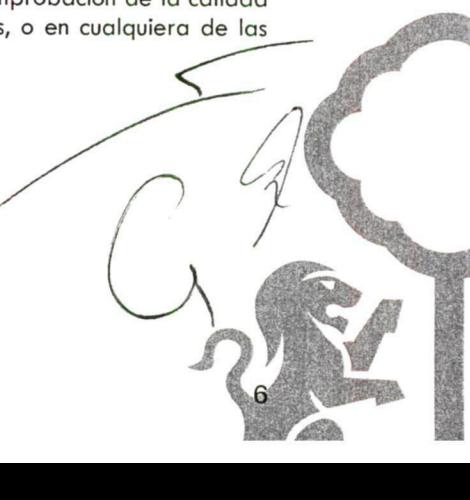

Dirección de lo Jurídico Consultivo

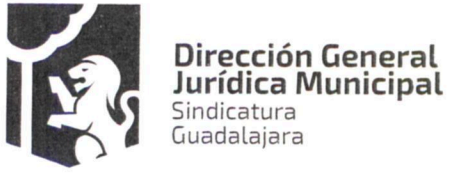

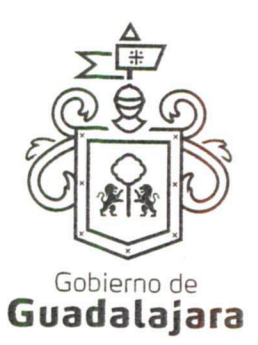

sucursales en que desarrolla sus actividades comerciales o de negocios, si fuera necesario, a criterio del MUNICIPIO, lo que puede realizar de manera sorpresiva, sin necesidad de notificación o justificación previa; igualmente, se compromete a mostrar y obseguiar facsímil fiel del original de los documentos que se le solicite, permitir toma de apuntes o de imágenes por cualquier artefacto, de todo documento u obra realizada, liberando a aquél de cualquier responsabilidad civil, penal, administrativa, burocrática o de cualquier otra índole, por considerar que con esta medida no se vulneran sus garantías y/o derechos humanos contenidos en los artículos 6°, 14, 16 o cualquier otro de la Constitución Mexicana, o en algún tratado internacional, así como por no configurarse algún supuesto que merezca ser sancionado en términos de las legislaciones aplicables; de no cumplir con lo anterior, el MUNICIPIO podrá rescindir este acuerdo.

De existir inconformidad por parte del MUNICIPIO, en lo adquirido con el PROVEEDOR, se lo hará saber por escrito dentro de los 02 dos días hábiles siguientes a cuando hubiera advertido alguna irregularidad, para que sea subsanada o regularizada dentro del siguiente día hábil por el PROVEEDOR, mismo que podrá solicitar más tiempo para llevar a cabo lo correspondiente, especificando cuánto, a su vez que exponiendo las razones de su solicitud. El MUNICIPIO, una vez escuchado al PROVEEDOR, determinará y se lo hará saber, si concede más tiempo y cuánto para que las realice, el cual, una vez que las haya efectuado, las notificará al MUNICIPIO para que nuevamente las supervise y externe su conformidad o determine hacer alguna otra; o para que rescinda el contrato, lo que sucederá también, sistemáticamente, si el PROVEEDOR se negara o no realizara las correcciones que le sean puntualizadas.

Si hubiera necesidad de contratar a terceros expertos para que opinen sobre el tema de divergencia entre el MUNICIPIO y el PROVEEDOR, dentro o fuera de juicio, entonces, éste último sufragará todos los gastos que esto genere.

Lo anterior, tiene como finalidad, que en un ejercicio de supervisión, el MUNICIPIO pueda detectar si lo que adquiere es de la calidad establecida en el procedimiento de adquisición respectivo, para que, de no serlo, pueda hacer las reclamaciones que en derecho procedan.

#### DÉCIMA PRIMERA. DEL PRECIO FIRME.

El PROVEEDOR, se compromete a sostener el precio de lo adquirido durante la vigencia de este acuerdo, así como de ser procedente, el precio unitario por unidad de medida de lo que se compromete a abastecer, de no hacerlo, por cualquier motivo, el MUNICIPIO podrá rescindir, sin necesidad de declaración judicial, la contratación, sin responsabilidad para el mismo, de conformidad con el numeral 51 del Reglamento de Adquisiciones para el Municipio de Guadalajara.

#### DÉCIMA SEGUNDA. DE LA CANCELACIÓN DE ADQUISICIÓN.

El MUNICIPIO, podrá cancelar lo adquirido en cualquier momento por causas justificadas o por razones de interés general sin incurrir en responsabilidad alguna, haciéndolo saber al PROVEEDOR con 02 dos días naturales antes de comenzar el PROVEEDOR las actividades tendientes al cumplimiento de sus obligaciones, cuyo efecto jurídico será el de una rescisión de contrato y sin necesidad de declaración judicial.

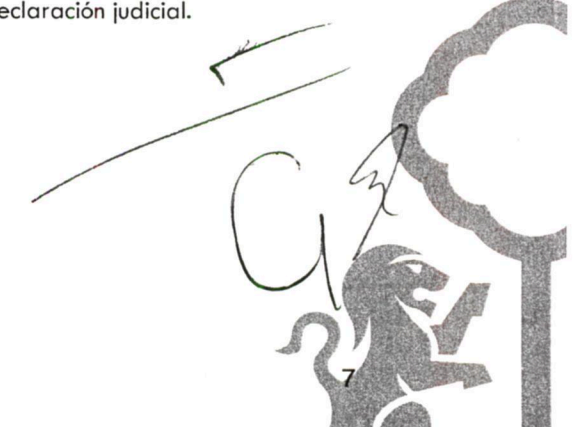

Dirección de lo Jurídico Consultivo

Av. Hidalgo 400, Centro Histórico. C.P. 44100 Guadalajara, Jalisco. 3837 4400 Ext. 4559 www.guadalajara.gob.mx

<u>FGE ADA SHOFF</u>

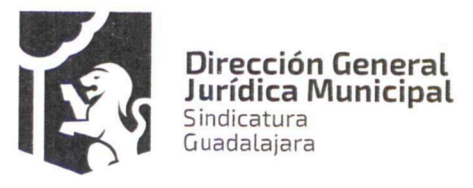

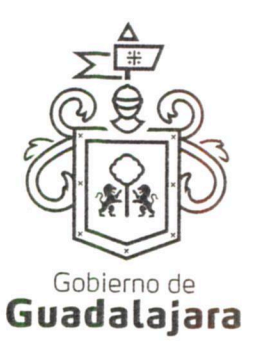

El PROVEEDOR, se somete a las definiciones, conceptualizaciones y demás esquemas que el MUNICIPIO haga para justificar o razonar la cancelación.

Bastará que el PROVEEDOR reciba en su correo electrónico o en el de cualquiera de sus representantes, el aviso de cancelación y el motivo, proveniente de cualquiera de los correos electrónicos de los integrantes del MUNICIPIO, a saber: de la Presidencia o de la Sindicatura (incluyendo su auxiliar Jurídico de lo Consultivo); de la Dirección de Adquisiciones o de la Dependencia requirente del bien o servicio contratado, para que se tenga por efectivo el aviso, mismo que igualmente podrá realizarse mediante correspondencia física a su domicilio fiscal, comercial o a cualquiera de sus sucursales.

Si el aviso llegara una vez comenzada alguna obra u actividad por parte del PROVEEDOR para abastecer de su producto o servicio al MUNICIPIO, surtirá efectos la cancelación, pero deberá pagársele a aquél lo que haya abastecido.

Por ningún motivo, la cancelación de lo adquirido generará más obligaciones a favor del PROVEEDOR y en detrimento del MUNICIPIO, que las antes mencionadas.

#### DÉCIMA TERCERA. DE LAS CAUSAS DE RESCISIÓN.

De acuerdo al numeral 1791 del Código Civil de esta Entidad son causas de rescisión del presente contrato, sin responsabilidad para el MUNICIPIO, e imputables al PROVEEDOR, las siguientes:

- 1. No iniciar o iniciar inoportunamente, sus obligaciones contractuales.
- 2. No entregar o entregar inoportunamente, o de manera incompleta, los productos de conformidad a las Cláusula Segunda del presente instrumento.
- 3. No desarrollar conforme al contrato, sus anexos y demás documentos relacionados con él, las obligaciones a las cuales se comprometió.
- 4. Resultar falsas, con o sin intención de falsear la verdad, las declaraciones que haga en cualquier etapa del procedimiento de adquisición o en el presente acuerdo, sobremanera, gauellas que tengan que ver con sus facultades y capacidades legales o las de sus representantes, que impidan o limiten su aptitud para obligarse o que por cualquier motivo y en cualquier medida, impidan la celebración o ejecución del mismo.
- 5. Resultar falsas, con o sin intención de falsear la verdad legal, sus declaraciones en torno a su personalidad jurídica.
- 6. Resultar con o sin declaración de por medio, no apto, por cualquier motivo, para llevar a cabo el presente contrato, en su formulación o cumplimiento.

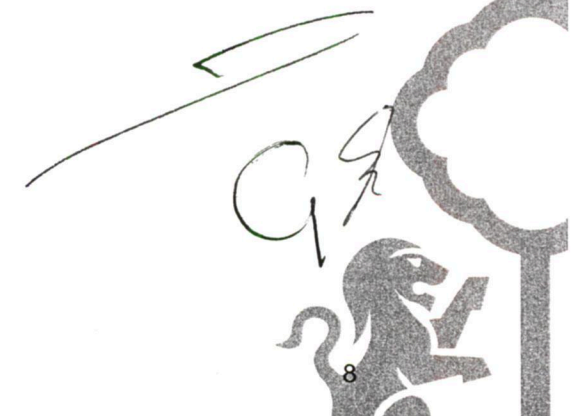

#### Dirección de lo Jurídico Consultivo

Av. Hidalgo 400, Centro Histórico, C.P. 44100 Guadalajara, Jalisco. 3837 4400 Ext. 4559 www.guadalajara.gob.mx

<del>FGŽÍ</del>Ò∣ą̃ą̃æå[

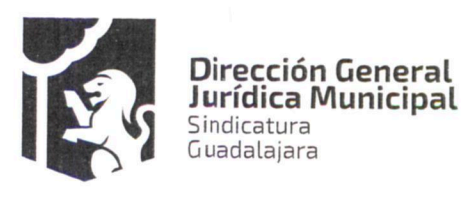

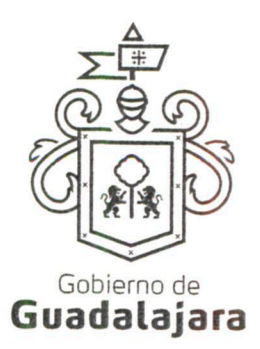

- 7. Proveer su producto o servicio, en menor calidad a la acordada.
- 8. Incrementar, por cualquier motivo, el precio establecido en su cotización.
- 9. No cumplir con las maniobras, instrucciones y/o adecuaciones administrativas que le indique el MUNICIPIO, como necesarias, en los términos del presente instrumento.
- 10. Incumplir con lo acordado en la cotización presentada.
- 11. Las demás consideradas a lo largo de este documento.
- 12. Las demás que las legislaciones aplicables contemplen.

#### DÉCIMA CUARTA. DEL LÍMITE DE RESPONSABILIDADES LABORALES.

El PROVEEDOR será el único responsable de las obligaciones derivadas de la relación laboral, civil, administrativa o cualquiera que exista entre él y su personal, empleados o terceros de quienes se auxilie o sirva para realizar o abastecer del producto o servicio encomendado, por lo tanto, bajo ninguna circunstancia y en ningún caso, se considera al MUNICIPIO patrón sustituto, responsable o solidario de dichas relaciones laborales, por ser ajeno a ese vínculo obrero patronal y no existir subordinación de los auxiliares del PROVEEDOR, hacia con él, quedando a salvo de cualquier reclamación que se origine entre aquellos, siendo, por ende, el PROVEEDOR el responsable de los actos u omisiones imputables a sus representantes, trabajadores, factores o dependientes, liberando al MUNICIPIO y manteniéndolo a salvo de cualquier reclamación o responsabilidad. Artículos 1396, 1401, 1402 del Código Civil de Jalisco.

#### DÉCIMA QUINTA. CASO FORTUITO O FUERZA MAYOR.

Cuando por caso fortuito o de fuerza mayor le fuera imposible al PROVEEDOR cumplir con sus obligaciones contratadas, solicitará oportunamente y por escrito, al MUNICIPIO la ampliación del término para su cumplimiento, según lo considere necesario, expresando los motivos en que apoye su solicitud, quien resolverá en un plazo no mayor a 08 días naturales, sobre la procedencia de la prórroga. De conformidad con el precepto 1418 del Código Civil de Jalisco.

#### DÉCIMA SEXTA. DE LOS DAÑOS Y PERJUICIOS.

El PROVEEDOR se responsabiliza de las posibles consecuencias civiles, penales o administrativas que sean imputables a su personal; o bien, por los defectos, vicios ocultos o falta de calidad en general, en el servicio y/o producto que presta, obligándose a resarcir los daños y perjuicios que ocasione al MUNICIPIO, o a terceros, así como en caso de incumplimiento con el presente contrato, en cualquiera de sus partes. De acuerdo con los dispositivos 59.1 del Reglamento de Adquisiciones para el Municipio de Guadalajara; 1390, 1393, 1395, 1411, 1412, 1416, 1417 y 1784 del Código Civil de Jalisco.

Dirección de lo Jurídico Consultivo

Av. Hidalgo 400, Centro Histórico, C.P. 44100 Guadalajara, Jalisco. 3837 4400 Ext. 4559 www.guadalajara.gob.mx

FGĐÄÒ lãi āl æål

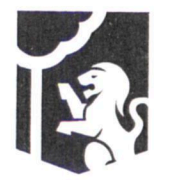

Dirección General Jurídica Municipal Sindicatura Guadalajara

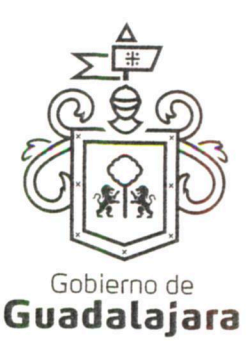

#### DÉCIMA SÉPTIMA. DOMICILIO CONVENCIONAL.

Los CONTRATANTES señalan, que de conformidad a los artículos 82, 84, 85, 86 y 87 de la Ley del Procedimiento Administrativo del Estado de Jalisco, 49, 50, 51, 52, 53, 54, 55 y 56 del Reglamento del Acto y Procedimiento Administrativo del Municipio de Guadalajara, así como a los artículos 107 y 108 del Código de Procedimientos Civiles del Estado de Jalisco, y 76 del Código Civil de Jalisco, de aplicación supletoria; los CONTRATANTES señalan, respectivamente, que los domicilios señalados en las declaraciones, son los convencionales y apropiados para responder cada de uno de sus obligaciones.

Asimismo el PROVEEDOR, se compromete a que, de modificar el domicilio señalado en sus declaraciones sin previo aviso al MUNICIPIO, con por lo menos 10 diez días hábiles de anticipación, se entenderá el antes mencionado como el domicilio legal.

En caso de que el PROVEEDOR, cambie de domicilio sin existir la notificación anteriormente mencionada y se actualice el caso de que el MUNICIPIO deba llevar a cabo algún tipo de notificación a el PROVEEDOR y el domicilio se encuentre cerrado, bastará que se haga constar en acta respectiva por el funcionario encargado de llevarla a cabo, dicha situación, para que pueda procederse, en los términos del numeral 108 del Código de Procedimientos Civiles del Estado de Jalisco, a su realización, mediante lista de acuerdos que se publicara en lugar visible en los estrados de este Ayuntamiento y la notificación surtirá todos los efectos legales.

#### DÉCIMA OCTAVA. COMPETENCIA.

Los CONTRATANTES se someten, de común acuerdo, para la interpretación, aplicación y ejecución de todo lo concerniente a este contrato a la jurisdicción de los tribunales de la ciudad de Guadalajara, Jalisco, con renuncia expresa de cualquier otra que pueda concurrir al asunto. De conformidad con los artículos 149 y 161 fracción ll del Código de Procedimientos Civiles de Jalisco.

#### DÉCIMA NOVENA. VINCULACIÓN.

Los CONTRATANTES declaran conocer que este contrato deviene de un procedimiento de los que contempla los ordinales 391 y 40 del Reglamento de Adquisiciones para el Municipio de Guadalajara, y por ende se encuentra relacionado y regido por los documentos derivados del mismo, los cuales conserva el MUNICIPIO por medio de la Dirección de Adquisiciones y que en caso de ser requeridos, serán exhibidos ante la autoridad competente de acuerdo a su existencia; por ende para su interpretación, cumplimiento y ejecución, deben ser tomados en cuenta, como parte integral del mismo en virtud de que las obligaciones que aquí se consignan tienen su explicación en ellos.

Los CONTRATANTES manifiestan estar de acuerdo, que en caso de disparidad o discrepancia entre la información contenida en los documentos derivados del procedimiento de adquisición que nos ocupa y la contenida en el presente contrato, se estarán a lo señalado en los documentos del procedimiento de adquisición, lo que también ocurrirá, en caso de exceso, omisión o escasez de información, en donde, lo dicho

Dirección de lo Jurídico Consultivo

Av. Hidalgo 400, Centro Histórico. C.P. 44100 Guadalajara, Jalisco. 3837 4400 Ext. 4559 www.guadalajara.gob.mx

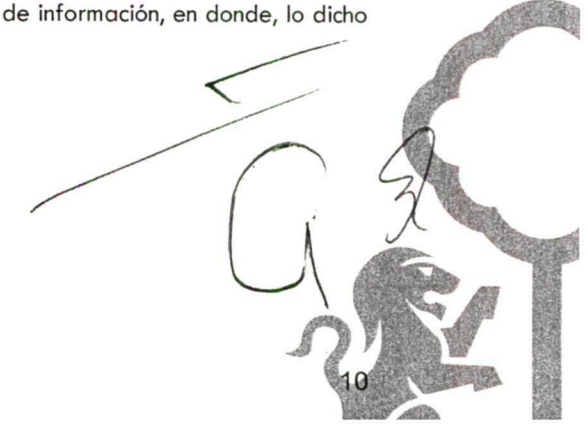

<del>E</del>GŽÁÒ∥ã ālæå[

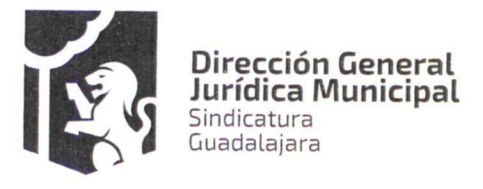

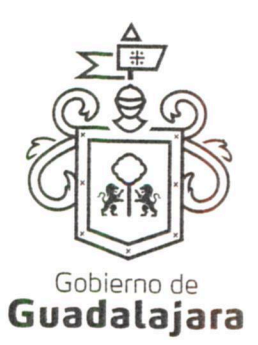

en exceso, lo no dicho o lo dicho con ambigüedad en este contrato, deberá complementarse o extraerse de los documentos señalados.

Por otro lado, los CONTRATANTES también declaran que en caso de disparidad o discrepancia entre la información contenida en este contrato y la de los documentos en que se contengan los datos de su identidad, personalidad, personería y capacidad jurídica, regirá la contenida en éstos últimos.

Esta cláusula tiene la finalidad de que fundamentalmente, el PROVEEDOR, no pueda evadir sus obligaciones, alegando disparidad de datos o información, entre la contenida en el contrato, y la contenida en los documentos relacionados con el procedimiento de adquisición de donde se explica el mismo, así como con la de aquellos documentos con los que se identifica o acredita su personalidad, personería, capacidad y en general, la facultad jurídica para obligarse. De conformidad a los artículos 1321 a 1327 del Código Civil de Jalisco.

#### VIGÉSIMA. RELACIÓN DE DOCUMENTOS. CASO ESPECÍFICO.

Algunos de los documentos que se relacionan con este contrato, producto del procedimiento de adquisición de donde emana este acuerdo, se mencionan a continuación:

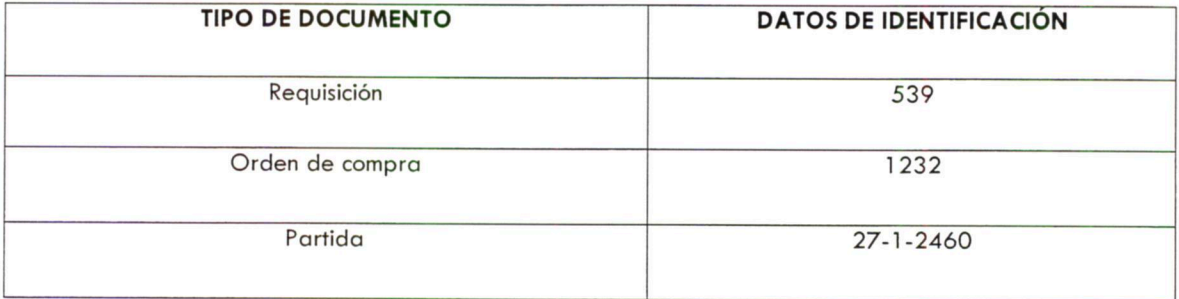

#### FGÈÀÒ |a[ a] æå[

#### VIGÉSIMA SEGUNDA. FACULTAD Y CAPACIDAD.

Los CONTRATANTES, por la sola comparecencia y firma de este documento, asientan tener las facultades y capacidad jurídicas necesarias para llevar a cabo el presente acuerdo, y estar dentro de los márgenes legales que señalan los diversos ordenamientos que los rigen. Artículos 1267 a 1270 del Código Sustantivo Civil de Jalisco.

#### VIGÉSIMA TERCERA. VICIOS DEL CONSENTIMIENTO.

Los CONTRATANTES asientan que es su voluntad libre y consciente en sus alcances jurídicos, celebrar el presente acuerdo, lo que hacen emancipados de vicio alguno en su consentimiento como dolo, violencia, error

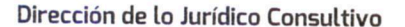

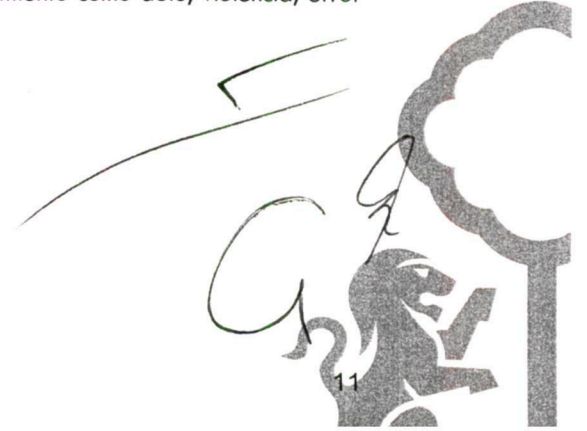

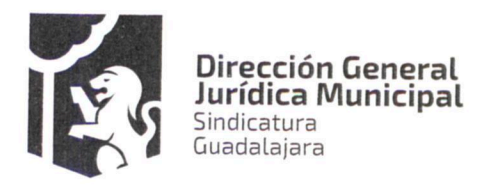

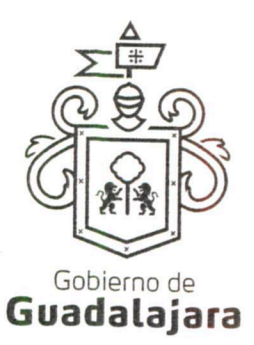

de cualquier tipo, mala fe, lesión, reticencia o cualquier otro. Artículos 1280 a 1293 y 1297 del Código Civil del Estado de Jalisco.

#### VIGÉSIMA CUARTA. LECTURA Y CONSENTIMIENTO.

Leído por los CONTRATANTES el presente documento, manifiestan estar de acuerdo en respetarlo y cumplirlo en todos sus términos, y para constancia de ello, a continuación lo firman. Artículos 68, 1264 fracción I, 1265 fracción II y 1271 del Código Civil del Estado de Jalisco.

A 09 nueve de mayo del año 2016 dos mil dieciséis, en la Ciudad de Guadalajara, Jalisco.

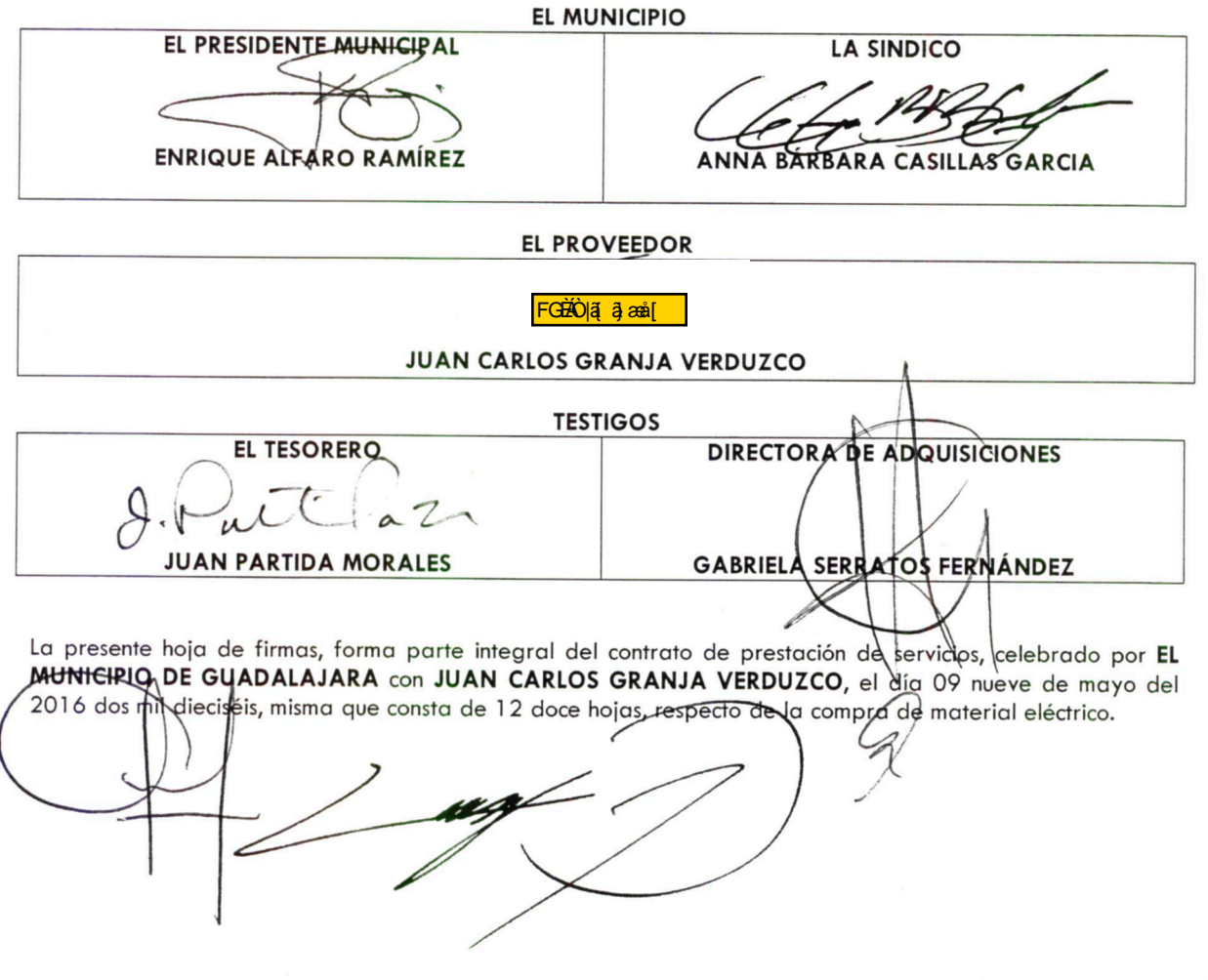

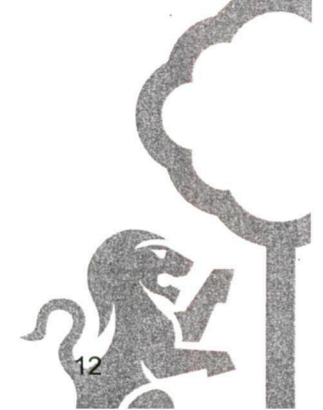

Dirección de lo Jurídico Consultivo

# Municipio de Guadalajara

## Orden de Compra -

#### Página 1 de 1

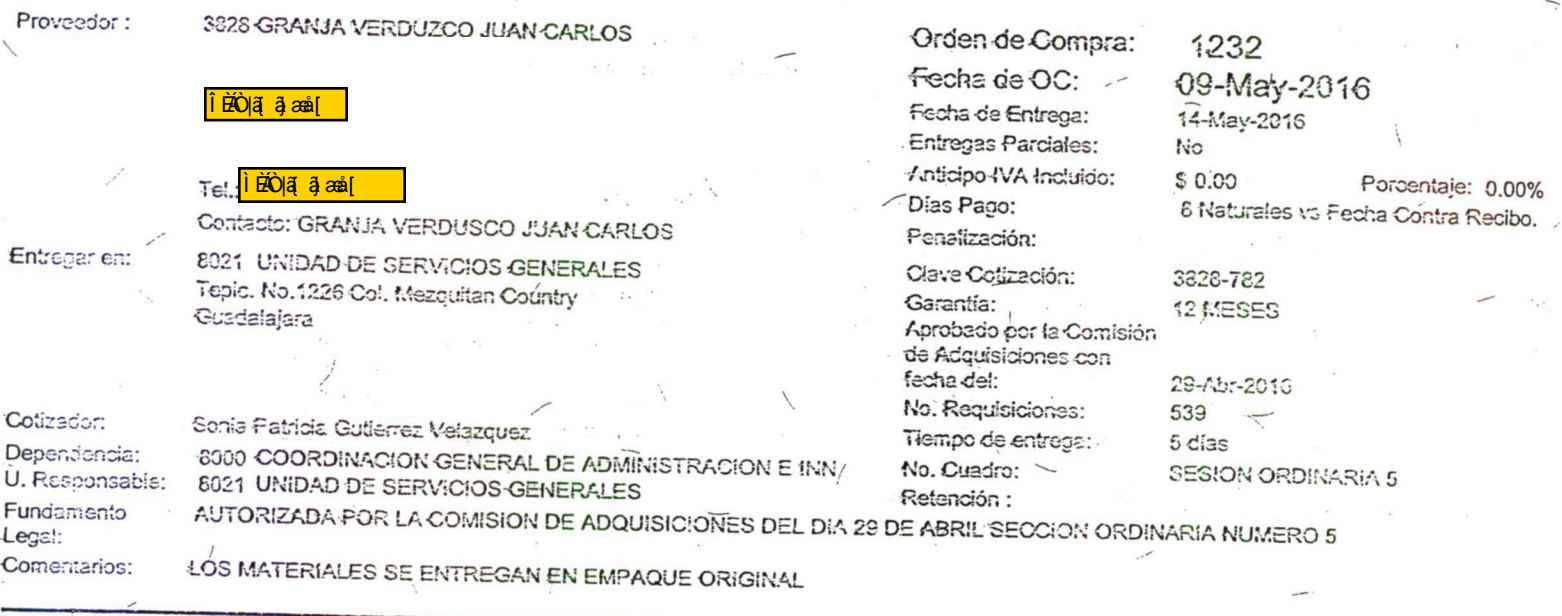

Ä

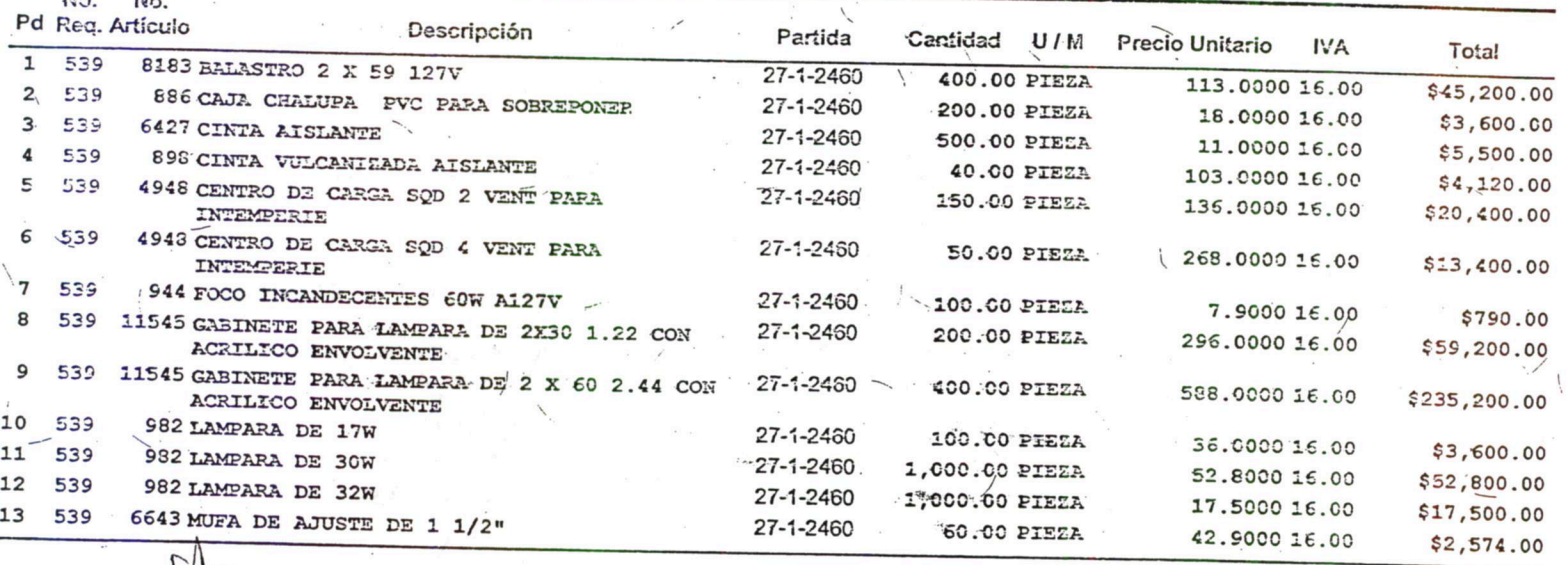

Quinientos Treinta y Ocho Mil Ciento Cinco pesos 44/100 centavos M.N.

**IVA** \$74,221.44 **TOTAL** \$538,105.44

\$463,834.00

**Sabrieka** Ser rrados F<br>µtorizó Fernandez

Sonia Patricia Gutierrez Velazquez

Mario Copez Santiago Revisó

**SUBTOTAL** 

 $\left\{ \begin{array}{c} \end{array} \right\}$ 

FGEO 4 3 and

### ANEXO A.

Los que firman este documento, reconocen que se deriva de un procedimiento de los que contempla el ordinal 39 del Reglamento de Adquisiciones para el Municipio de Guadalajara, y por ende, se encuentra relacionado con el contrato, cuya adquisición formaliza, considerándose, parte integral del mismo. Igualmente, están de acuerdo que, en caso de disparidad o discrepancia entre la información contenida en este documento y la del contrato con el que se vincula, se estarán a lo señalado en este documento, lo que también ocurrirá, en caso de omisión o escasez de información en aquél, en donde, lo no dicho o lo dicho con ambigüedad, deberá complementarse o extraerse del presente, con la finalidad de que, fundamentalmente, el PROVEEDOR, no pueda evadir sus obligaciones contraídas, alegando disparidad de datos o información.

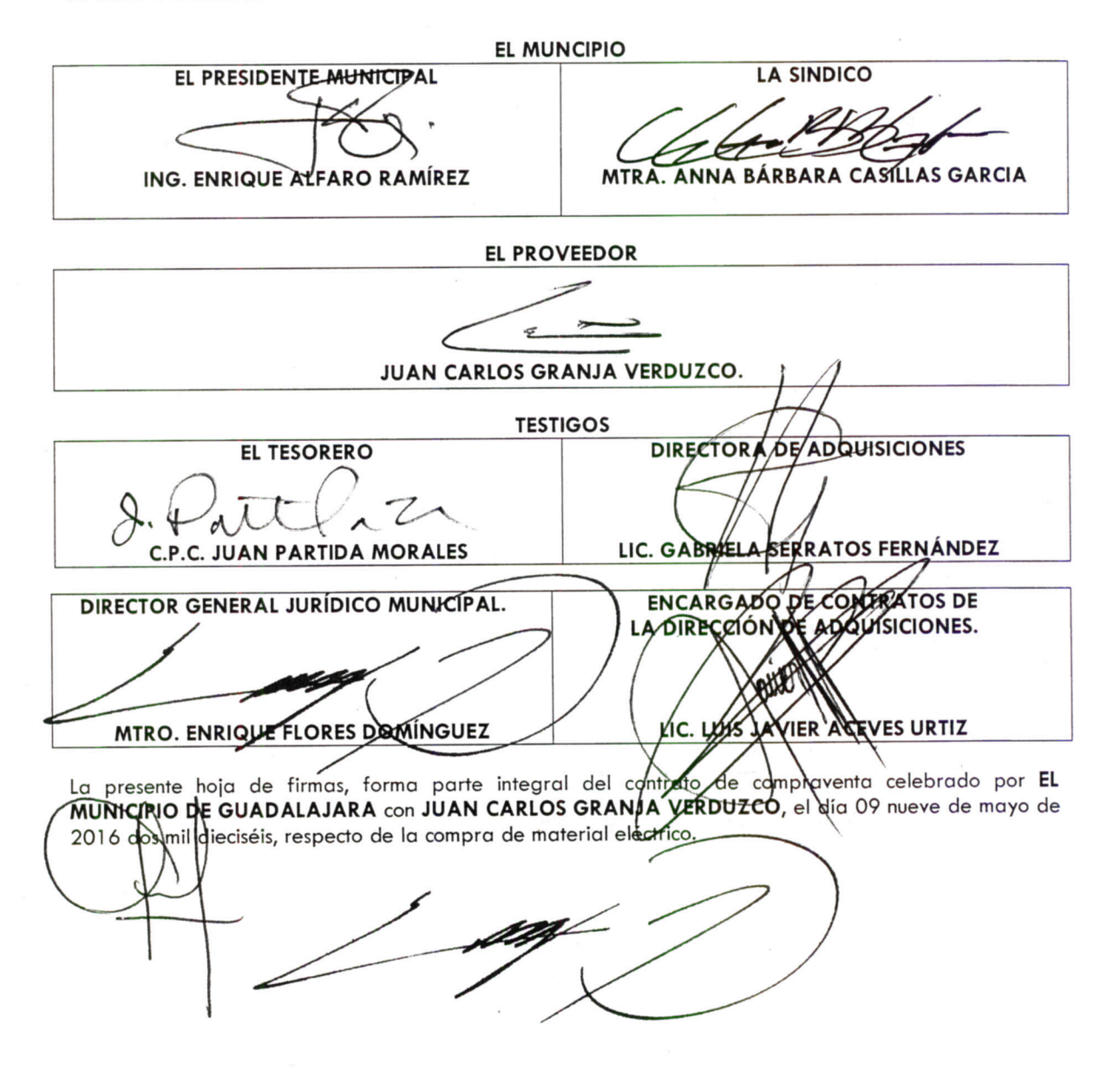